## **Emprunts et VBA**

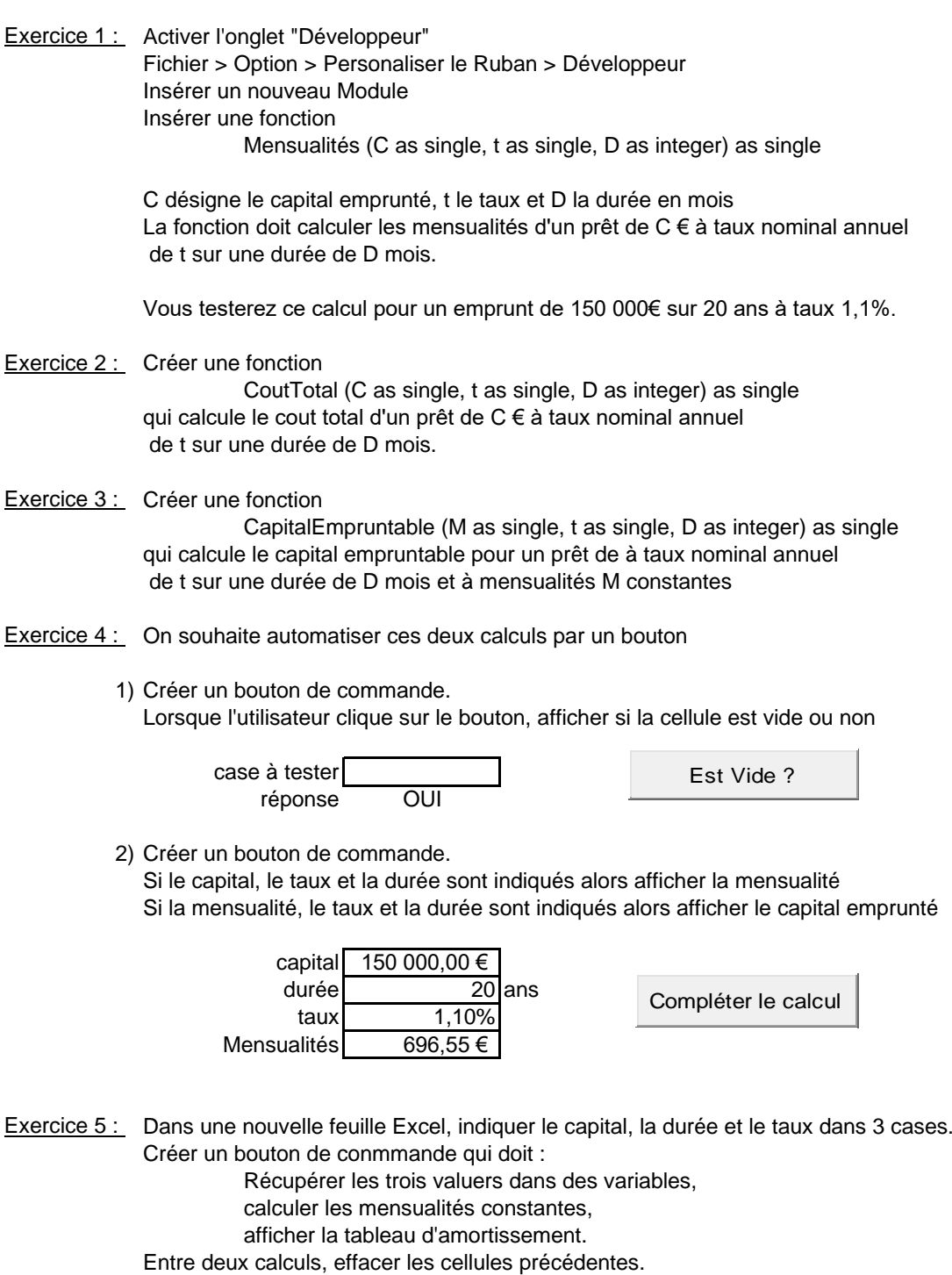